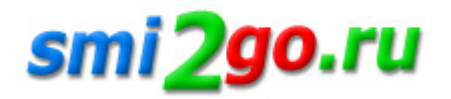

## **Интеграция с Почтой России для интернет-магазинов**

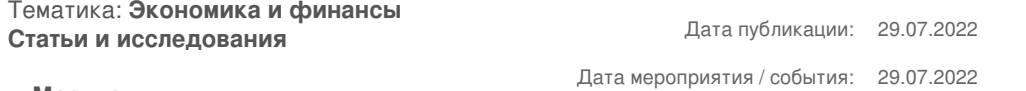

**г. Москва**

*Интернет-магазины, отправляющие свои заказы Почтой России, ежедневно вынуждены тратить время на выполнение рутинной работы: подготовка документации к отправке, заполнение всех граф на конвертах, в том числе индексов, которые каждый раз нужно искать, получение трек-номеров, расчет стоимости отправлений и т.д.*

Когда ежедневно отправляются сотни и тысячи посылок, делать все это вручную не представляется возможным. Решить эту проблему и автоматизировать процесс позволяет API-интеграция с сервисами Почты России.

Как работает API-интеграция отправки посылок Почты России

С помощью этой функции можно добавить на свой сайт или п[риложение такие функции, как](https://pimsolutions.ru/stati/dostavka-dlya-internet-magazinov/integracziya-s-pochtoj-rossii-dlya-internet-magazinov.html)

– проверка почтовых адресов, указанных в качестве получателей посылки

– автоматическое введение индекса по адресу доставки

– автоматический расчет сроков и стоимости доставки в регионы отправки, а также выбор оптимального тарифа для отправки – присвоение трек-номеров заказов и их отправка получателям

– подготовка комплекта документов, необходимых для отправки заказов, которые автоматически отправляются в почтовое отделение в электронном виде

– трекинг почтовых отправлений

Можно отдельно настроить API-интеграцию трекинга Почты России, чтобы покупатели могли отслеживать статус отправлений на сайте интернет-магазина.

API-интеграция с Почтой России позволяет интернет-магазинам существенно оптимизировать свою работу и сэкономить множество человек[о-часов. Вдобавок к этому, благодаря](https://pimsolutions.ru/stati/dostavka-dlya-internet-magazinov/integracziya-s-pochtoj-rossii-dlya-internet-magazinov.html) API-интеграции с Почтой России покупатели могут видеть актуальные тарифы почты за пересылку прямо на сайте интернет-магазина.

Как [подключиться к интеграции](https://pimsolutions.ru/stati/dostavka-dlya-internet-magazinov/integracziya-s-pochtoj-rossii-dlya-internet-magazinov.html) с Почтой России

API Почты России доступны для всех корпоративных клиентов, у которых заключен договор на отправку посылок. Соответственно, продавец должен иметь организационно-правовую форму ООО или ИП. После заключения договора можно при[ступать к настройке API-инте](https://pimsolutions.ru/stati/dostavka-dlya-internet-magazinov/integracziya-s-pochtoj-rossii-dlya-internet-magazinov.html)грации с Почтой России. Алгоритм действий таков:

Открыть страницу otpravka.pochta.ru, выбрать подходящий тариф и нажать кнопку «Получить доступ».

Зарегистрироваться в сервисе, придума[в логин и пароль либо ввести уже](https://pimsolutions.ru/stati/dostavka-dlya-internet-magazinov/integracziya-s-pochtoj-rossii-dlya-internet-magazinov.html) имеющиеся данные для входа.

Подтвердить регистрацию с помощью телефона и электронной почты

Принять пользовательское соглашение.

Выбрать в разделе «Без договора» регион нахождения интернет-магазина либо регион отправления посылок.

Выбрать подходящий тип отправления. Если интернет-магазин отправляет заказы наложенным платежом, ему нужно заключить договор для присвоения номера ЕСПП

Заполнить реквизиты своей компании, указать подписанта, главного бухгалтера и контактное лицо интернет-магазина.

Загрузить сканы учредительных документов компании.

Указать примерное количество посылок, которое интернет-магазин планирует отправлять каждый месяц, а также адрес, на который будут возвращаться невостребованные отправления.

Указать другие пожелания.

После этого с указанным в заявке контактным лицом свяжется менеджер Почты России для уточнения деталей и указания на дальнейшие действия. Дальше остается только решить все технические вопросы - и API-интеграция с Почтой России начнет работать.

Как интегрироваться с сервисами Почты России через PIM Solutions и какую выгоду это даст

[Интеграцию с П](https://pimsolutions.ru/stati/dostavka-dlya-internet-magazinov/integracziya-s-pochtoj-rossii-dlya-internet-magazinov.html)очтой России под ключ можно настроить через PIM Solutions. Благодаря этому интер[нет-магазин](https://pimsolutions.ru/stati/dostavka-dlya-internet-magazinov/integracziya-s-pochtoj-rossii-dlya-internet-magazinov.html) может получить персональный тариф с максимальными скидками. После интеграции продавцам будет доступен полный функционал Почты России, в том числе автоматизированный контроль посылок, интерактивная аналитика логистики, отслеживание заказов на сайте интернет-магазина, детализированные отчеты по заказам и [наложенным платежам.](https://pimsolutions.ru/stati/dostavka-dlya-internet-magazinov/integracziya-s-pochtoj-rossii-dlya-internet-magazinov.html)

Это предложение подойдет для интернет-магазинов, которые используют тариф «Посылка онлайн» и не имеют договора с Почтой России.

Как подключиться сразу ко многим службам доставки

Есл[и интернет-маг](https://pimsolutions.ru/post-rf.html?utm_source=pimpay_content&utm_medium=link&utm_campaign=pimpay_content_link_integracziya-s-pochtoj-rossii-dlya-internet-magazinov)азин отправляет свои заказы не только Почтой России, но и другими службами доставки, ему будет удобно подключиться к агрегатору служб курьерской доставки. Тогда продавец сможет пользоваться услугами десятков служб доставки. Расскажем, как это происходит, на примере нашего агрегатора служб доставки **Metaship**.

Для того, чтобы подключиться более чем к 30 службам доставки, достаточно подписать всего один договор на агрегацию. Для интеграции с ними используется всего одно API. После этого можно будет распределять свои заказы п[о разным](https://metaship.ru/?utm_source=pimpay_content&utm_medium=link&utm_campaign=pimpay_content_link_integracziya-s-pochtoj-rossii-dlya-internet-magazinov) службам доставки. В интерфейсе Metaship можно сравнивать сроки и стоимость разных вариантов доставки. Также там можно сравнивать выкуп и другие параметры работы разных доставщиков. Кроме того, на сайт интернет-магазина можно встроить геовиджет, в котором доступны более 15 тыс. пунктов выдачи заказов по всей России. С помощью агрегатора Metaship можно настроить трекинг заказов как для интернет-магазинов, так и для покупателей. Приятным бонусом послужит скидка на услуги служб доставки в размере до 25%.

Постоянная ссылка на материал: http://www.smi2go.ru/publications/145617/